## Programarea calculatoarelor 2

Introducere

Marius Minea

4 octombrie 2004

### Organizarea cursului

- 2.5 ore de curs
- 2 ore de laborator:

prep.ing. Gabriela Bobu, drd.ing. Dan Cireșan, ing. Gabriel Fischmann

#### Evaluare

–60% examen  $1/2$  parțial  $(30\%)$ ,  $1/2$  final  $(30\%)$ –40% activitate pe parcurs

Consultații: la birou (B 531)

– o orˇa fixˇa pe sˇaptˇamˆanˇa (liberˇa ˆın orar): Miercuri 8-10 ?

– sau stabiliți o altă ora prin e-mail (marius@cs.utt.ro)

```
Pagina de curs: la http://www.cs.utt.ro/~marius/curs/pc2
```
Programarea calculatoarelor. Curs 1 Marius Minea et al. 2014 Marius Minea et al. 2014

### Important: Onestitate

Scopul cursului: fiecare din voi să programați bine în C ⇒ laboratorul și examenul evaluează rezultatele *fiecăruia dintre voi* (nu colectiv!)

#### DA:

- consultat¸i cadrele didactice ˆın caz de nelˇamuriri
- învățați împreună

#### NU:

– prezentat¸i solut¸iile altora (modificate sau nu) ca ale voastre

Principiu (nu numai la acest curs): orice sursă folosită trebuie citată (cărți, articole, pagini de web, idei ale altora)

### Limbaje de nivel înalt: scurt istoric

- conceptul de compilator : descris prima datˇa de Grace Hopper (1952)
- 1954-1957: limbajul si compilatorul FORTRAN (John Backus, IBM)
- 1958: LISP (LISt Processing, John McCarthy, la MIT) (Lots of Idiotic, Silly Parantheses :))
- 1959: COBOL (Common Business Oriented Language) dezvoltat de CODASYL: Committee on Data Systems Languages
- 1960: ALGOL 60: limbaj structurat, a inspirat multe altele
- 1964: BASIC (John Kemeny, Tom Kurtz; la Dartmouth)
- 1967: SIMULA (Ole-Johan Dahl, Kristen Nygaard): primul limbaj orientat pe obiecte !
- 1968: Edsger W. Dijkstra: "GO TO Considered Harmful"
	- principiile programării structurate
- 1971: PASCAL (Niklaus Wirth); ulterior MODULA-2

#### Istoricul limbajului C

- dezvoltat ¸si implementat ˆın 1972 la AT&T Bell Laboratories de
- Dennis Ritchie http://cm.bell-labs.com/cm/cs/who/dmr/chist.html
- contextul: evoluția conceptului de *programare structurată*
- $(ALGOL 68 \rightarrow BCPL \rightarrow B \rightarrow C)$
- necesitatea unui limbaj pentru programe de sistem
- (legătură strânsă cu sistemul de operare UNIX dezvoltat la Bell Labs)
- $-$  C dezvoltat inițial sub UNIX; în 1973, UNIX rescris în totalitate în C
- cartea de referință: Brian Kernighan, Dennis Ritchie:

The C Programming Language (1978)

– în 1988 (vezi K&R ediția II) limbajul a fost standardizat de ANSI (American National Standards Institute)

– dezvoltˇari ulterioare: C99 (standard ISO 9899)

- limbaj de nivel *mediu*: oferă tipuri, operații, instrucțiuni simple fără facilitățile complexe ale limbajelor de nivel (foarte) înalt (nu: tipuri mulțime, concatenare de șiruri, etc.)
- limbaj de programare *structurat* (funcții, blocuri)
- permite programarea la nivel scăzut, apropiat de hardware acces la reprezentarea binară a datelor mare libertate în lucrul cu memoria foarte folosit în programarea de sistem, interfața cu hardware
- produce un cod *eficient* (compact în dimensiune, rapid la rulare) apropiat de eficiența limbajului de asamblare datorită caracteristicilor limbajului, și maturității compilatoarelor
- slab tipizat (spre deosebire de PASCAL) conversii implicite și explicite între tipuri, char e tip întreg, etc.

### Comparatie PASCAL - C

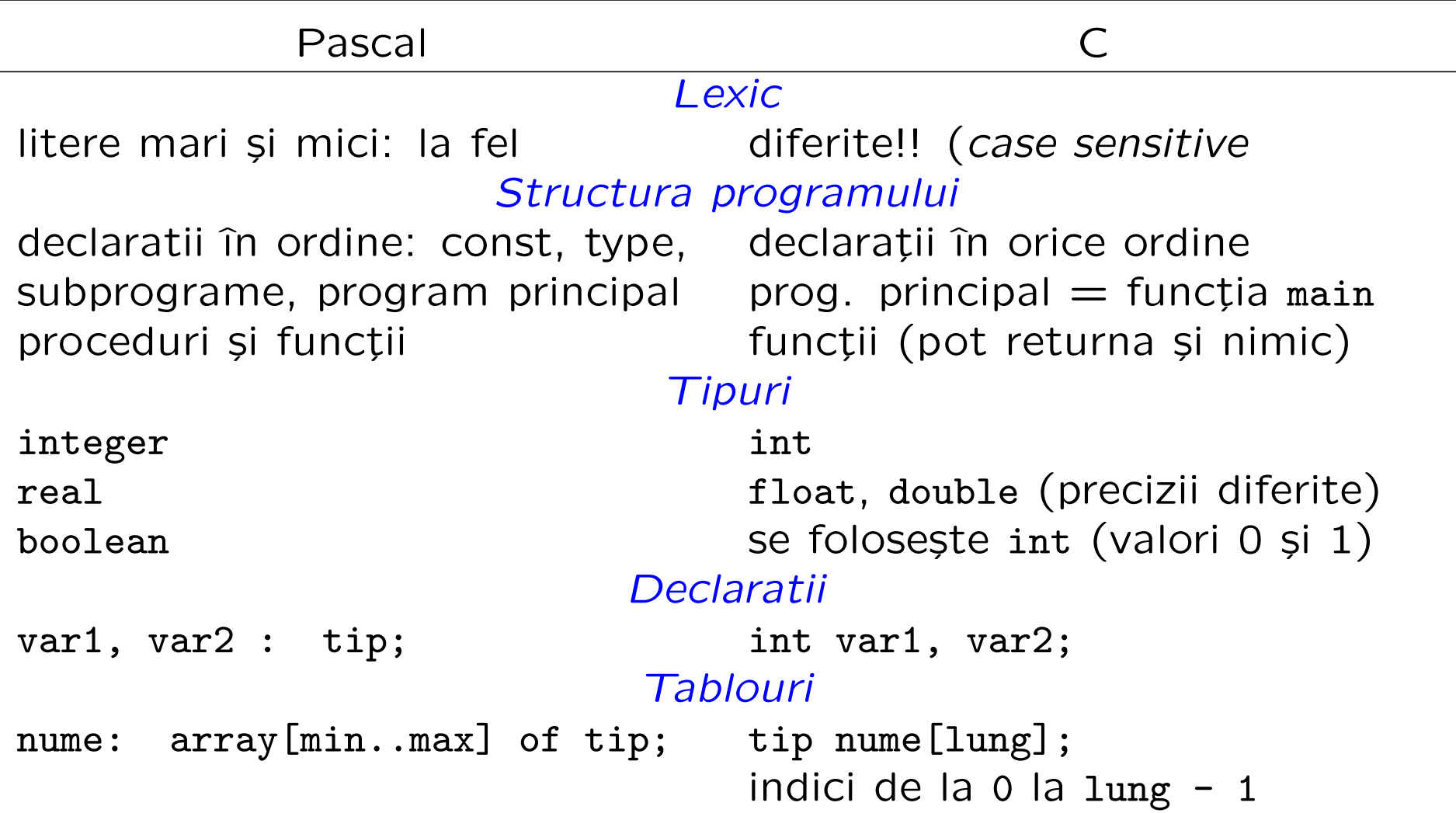

#### Introducere and a set of the set of the set of the set of the set of the set of the set of the set of the set o

## Comparatie PASCAL - C (cont.)

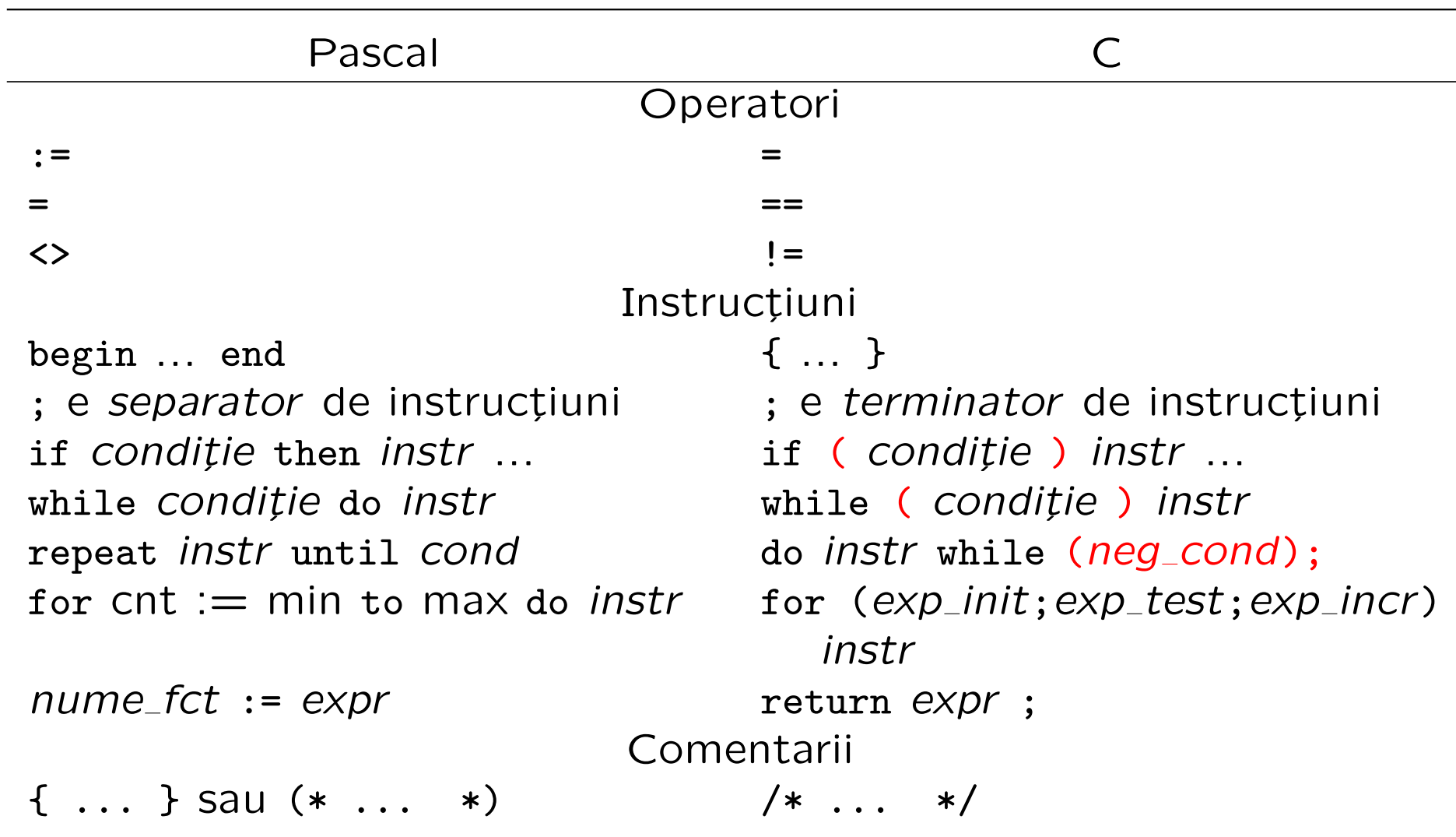

 $\sim$ 

### Un prim program C

```
void main(void)
\{}
```
- cel mai mic program: nu face nimic !
- pornind de la el, scriem orice program, adăugând cod între { și }
- orice program conține funcția *main* și e executat prin apelarea ei (programul poate conține și alte funcții)
- în acest caz: funcția nu returnează nimic (primul void),
	- si nu are parametri (al doilea void)

Vom discuta: main poate lua și argumente, și returna un int

#### Un program comentat

```
/* Acesta este un comentariu */
void main(void) // comentariu până la capăt de linie
{
  /* Acesta e un comentariu pe mai multe linii
     obisnuit, aici vine codul programului */
}
```
– programele pot conține *comentarii*, înscrise între /\* și \*/ sau începând cu // și terminându-se la capătul liniei (ca în C++) – orice conținut între aceste caractere nu are nici un efect asupra generării codului și execuției programului

- programele trebuie comentate
	- pentru ca un cititor sa le ințeleagă (alții, sau noi, mai târziu)
	- $-$  ca documentație și specificație: funcționalitate, restricții, etc.

```
#include <stdio.h>
```

```
void main(void)
\left\{ \right.printf("hello, world!\n"); /* tipareste un text */
}
```
– prima linie: obligatorie pentru orice program care citește sau scrie  $=$  o directivă de preprocesare, include fișierul stdio.h care conține declarațiile funcțiilor standard de intrare/ieșire – adică informațiile (nume, parametri) necesare compilatorului pt. a le folosi corect  $–$  printf ("print formatted"): o functie standard implementată într-o bibliotecă care e inclusă (linkeditată) la compilare  $-$  N.B.: printf nu este o instrucțiune sau cuvânt cheie  $-$  e apelată aici cu un parametru șir de caractere – ¸sirurile de caractere: incluse ˆıntre ghilimele duble "

 $\ln$  este notația pentru caracterul de linie nouă.

```
void main(void)
\left\{ \right.int sum; /* declarăm o variabilă întreagă */
  int a = 2, b; /* o variabilă inițializată, alta nu */
  b = 3:
  sum = a + b; /* semnul de atribuire în C este = */
}
```
- o variabilă trebuie *declarată* (cu tipul ei) înainte de folosire
- poate fi opțional *inițializată* la declarare
- cˆateva tipuri standard: caracter char, ˆıntreg int, real float
- corpul unei funcții formează un bloc, între { și }
- conține *declarații*, urmate de o secvență de instrucțiuni în ANSI C, instrucțiunile vin după declarații (nu se pot amesteca) în C++și C99, se pot intercala oricum

```
#include <stdio.h>
void main(void)
\left\{ \right.int x;
  x = 5:
  printf("Numarul x are valoarea: ");
  printf("%d", x);
}
```
Pentru a tipări valoarea unei expresii, printf ia două argumente:

- un ¸sir de caractere (specificator de format): %c (caracter), %d (întreg), %f (float), %s (șir), etc.
- $-$  expresia, al cărei tip trebuie să fie compatibil cu cel indicat (verificarea cade în sarcina programatorului !!!)

### Să citim un număr

```
#include <stdio.h>
void main(void)
\mathcal{L}int x;
  scan f("%d", \&x);printf("%d", x);
}
```
- scanf: funcție de citire formatată, perechea lui printf
- primul argument (¸sirul de format) la fel ca la printf
- deosebirea: ˆınainte de numele variabilei apare operatorul & (adresˇa) în C, parametrii se pot transmite *doar prin valoare* transmițănd explicit *adresa* lui x, scanf știe unde să pună valoarea

## O combinație: citire, calcul, tipărire

```
#include <stdio.h>
void main(void)
\mathcal{L}int a, b, sum;
  printf("Introduceti un număr: ");
  scanf("%d", &a); /* numărul se citește în variabila a */
  printf("Introduceti alt număr: ");
  scanf("%d", &b);
  sum = a + b;
  printf("Suma este %d\n", sum);
}
```
#### printf/scanf: formatul mai general

În Pascal, read/write(ln) ia oricăte argumente, de orice tip; compilatorul tratează detaliile de formatare specifice fiecărui tip.

În C, printf/scanf iau tot un număr arbitrar de argumente: – primul este un ¸sir de caractere (care indicˇa formatul) – restul: expresii (printf) sau adrese (scanf) cu tipuri corespunzătoare celor indicate în șirul de format

int x, y; scanf ("%d%d'', &x, &y); printf ("Suma lui %d și %d este %d\n", x, y, x + y);

Programarea calculatoarelor. Curs 1 Marius Minea et al. 2014 Marius Minea et al. 2014

```
#include <stdio.h>
void main(void)
\{int x;
  printf("Introduceti un număr: ");
  scanf("%d", &x);
  if (x < 0) {
    printf("x este negativ\n");
  } else {
   printf("x este nenegativ\n");
  }
  if (x == 0) printf("x este zero\n");
}
```
Formatul: if ( expresie logică ) instructiune

else

instrucțiune

- $-$  ramura else este optională
- $-$  instrucțiunile din ramuri pot fi compuse (blocuri { })
- N.B.: NU CONFUNDAȚI în limbajul C
	- = este operatorul de atribuire

== este operatorul test de egalitate

– operatori logici: ==, !=, <, >, <=, >=

Întrebare: ce face fragmentul următor pentru  $x = -1$ ,  $y = -2$ ? if  $(x > 0)$  if  $(y > 0)$  printf("unu"); else printf("doi"); Răspuns: else aparține de cel mai apropiat if (precedent).

### Să gâdim programele: structuri repetitive

Exemplu: câte cuvinte sunt într-o linie de text? Soluție: reprezentăm schematic structura textului într-o linie: Notații (folosite în informatică pentru a descrie expresii regulate):  $(ceva)^*$  = zero sau mai multe apariții ale lui "ceva" (ceva)+= una sau mai multe apariții ale lui "ceva"  $\text{line} = (\text{spatiu})^* ((\text{altceva}) + (\text{spatiu})^*)^* \setminus \text{n}$  sau  $\text{line} = ((\text{spațiu})^* (\text{altceva})^*)^* \setminus \text{n}$  unde: altceva = orice caracter în afară de spațiu și  $\ln$ 

Putem transforma acum schema direct în program:

- $-$  fiecare grup de forma (ceva)\* corespunde unui ciclu while
- condit¸ia din ciclu: ce fel de caractere fac parte din "ceva"

Introducere et al. 20 Exemplu: câte cuvinte sunt într-o linie citită ?

```
#include <stdio.h>
void main(void)
\mathcal{L}char c;
  int words = 0;
  c = getchar(); /* citește un caracter de la intrare */while (c == ' ' ) c = getchar(); /* spatii la inceput */
  while (c != '\n') {
    words = words + 1;
    while (c != ' ' && c != '\n') c = getchar(); /* cuvant */
    while (c == ' ' ) c = getchar(); /* spatii */
  }
  printf("%d", words);
  printf(" cuvinte\n");
}
```
### Să raționăm despre programele cu cicluri

Multe programe "interesante" au cicluri (sau recursivitate). Trebuie:

- să proiectăm programul așa încât să nu cicleze infinit
- să fim siguri că la ieșirea din ciclu dă rezultatul dorit

Cum ? Nu prin încercări, ci raționând după o anumită schemă:

căutăm un *invariant* (proprietate) adevărat(ă) la fiecare iterație

Fie programul while ( $E$ ) do  $S$ ;.

Vrem să demonstrăm că după terminare e adevărată proprietatea  $Q$ . Căutăm un *invariant I* cu următoarele proprietăți:

- $-I$  e adevărat înainte de a începe ciclul while
- dacă I și E sunt adevărate (se intră în ciclu), după execuția corpului
- $S$ , e din nou adevărat I
- dacă I e adevărat și E e fals (ciclul s-a terminat), putem deduce  $Q$

```
#include <stdio.h>
void main(void)
\left\{ \right.int m, lo = 0, hi = 1023;
  printf("Gândiți-vă la un număr întreg între 0 și ");
  printf("%d\n", hi);
  do { /* invariant: lo <= N <= hi, N fiind numarul cautat */m = (lo + hi) / 2;printf("Numărul e mai mare decât %d ? (d/n) ", m);
    if (getchar() == 'd') lo = m+1;
    else hi = m; /* getchar() citeste un caracter *//* daca da, N > m, deci N \ge m + 1, deci facem lo = m + 1;
     * daca nu, atunci N <= m, deci facem hi = m */
    while (getchar() != \ln); /* ignora restul pana la '\n' */
  } while (lo < hi); /* hi <= lo <= N <= hi --> lo = N = hi */
  printf("Numărul este \&d !\n", lo);
}
```
# Introducere **23** Să ne amintim: recursivitate **23**

```
Sirul lui Fibonacci: F_0 = F_1 = 1, F_n = F_{n-1} + F_{n-2} (n \ge 2)
```

```
#include <stdio.h>
int fib(int n)
\mathcal{L}if (n \leq 1) return 1;
  else return fib(n-1) + fib(n-2);
}
void main(void)
\left\{ \right.int n;
  printf("Introduceti numarul n: ");
  scanf("%d", &n);
  printf("Fibonacci(%d) = %d\n", n, fib(n));
}
```
Programul e eficient ? Câte apeluri se fac pentru fib(4) ?

```
#include <stdio.h>
void main(void)
\left\{ \right.int n, f, f1, f2;
 printf("Introduceti numarul n: ");
 scanf("%d", &n);
 printf("Fibonacci(%d) = ", n);
 f = 1; f1 = 1; /* f = fib(k); f1 = fib(k-1); cu k = 1*/n = n - 1;
 while (n > 0) { \qquad /* invariant: k+n = N (val. data pt. n) */
   f2 = f1; /* f2 = fib(k-1) */f1 = f; /* f1 = fib(k) */f = f1 + f2; /* f = fib(k+1), deci k creste cu 1 */
   n = n - 1; /* n scale cu 1 */\mathcal{L}printf("%d\n", f);
}
Programarea calculatoarelor. Curs 1 Marius Minea
```